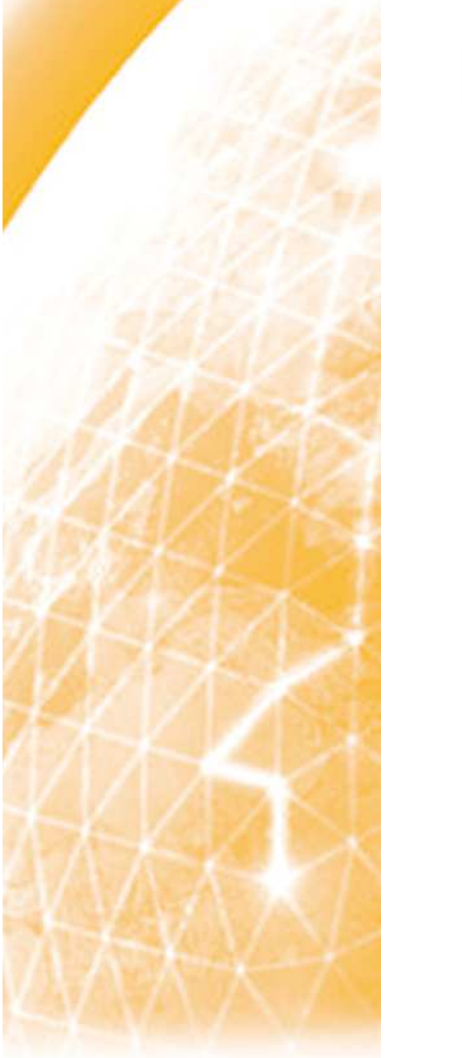

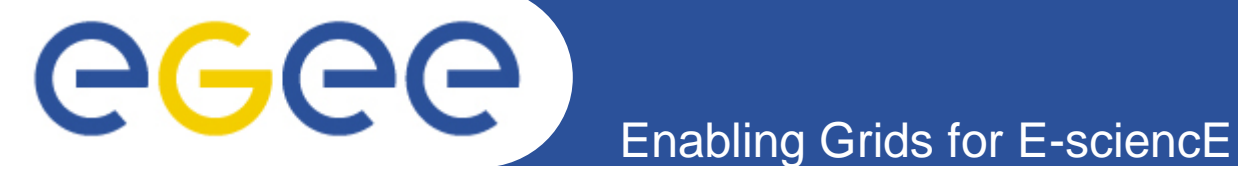

### Geographical failover for the EGEE-WLCG Grid collaboration tools

CHEP 2007Victoria, Canada, 2-7 September

**Alessandro Cavalli, Alfredo Pagano**

(INFN/CNAF, Bologna, Italy)

**Cyril L'Orphelin, Gilles Mathieu, Osman Aidel**

(IN2P3/CNRS Computing Centre, Lyon, France)

**Rafal Lichwala** (PSNC, Poznan, Poland)

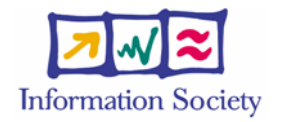

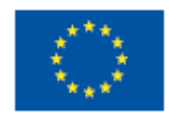

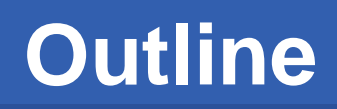

- •**The Failover System**
- • **Technical solution**
	- the DNS and the new domain

Enabling Grids for

- www.gridops.org
- Geographical failover examples
- •**Use cases**

GGGG

- CIC Portal
- GOCDB, SAM
- GSTAT, GRIDICE
- SAMAP (SAM Admin's Page)
- $\bullet$  **Future plans and improvements**
	- Oracle replication
	- Distributed agents and Monitoring system

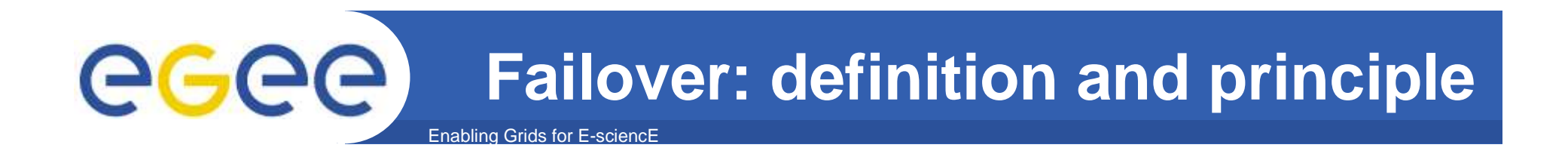

- $\bullet$  **Failover is an important fault tolerance function of mission-critical systems that rely on constant accessibility.**
- $\bullet$ **Failover automatically and transparently to the user redirects requests from the failed or down system to the backup system that mimics the operations of the primary system.**

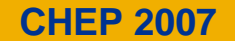

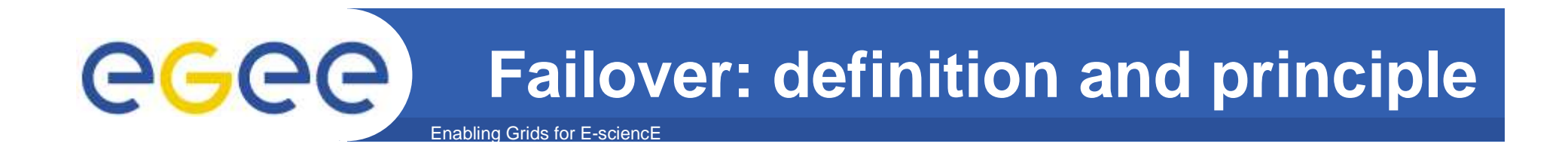

#### $\bullet$ **How much availability must we guarantee ?**

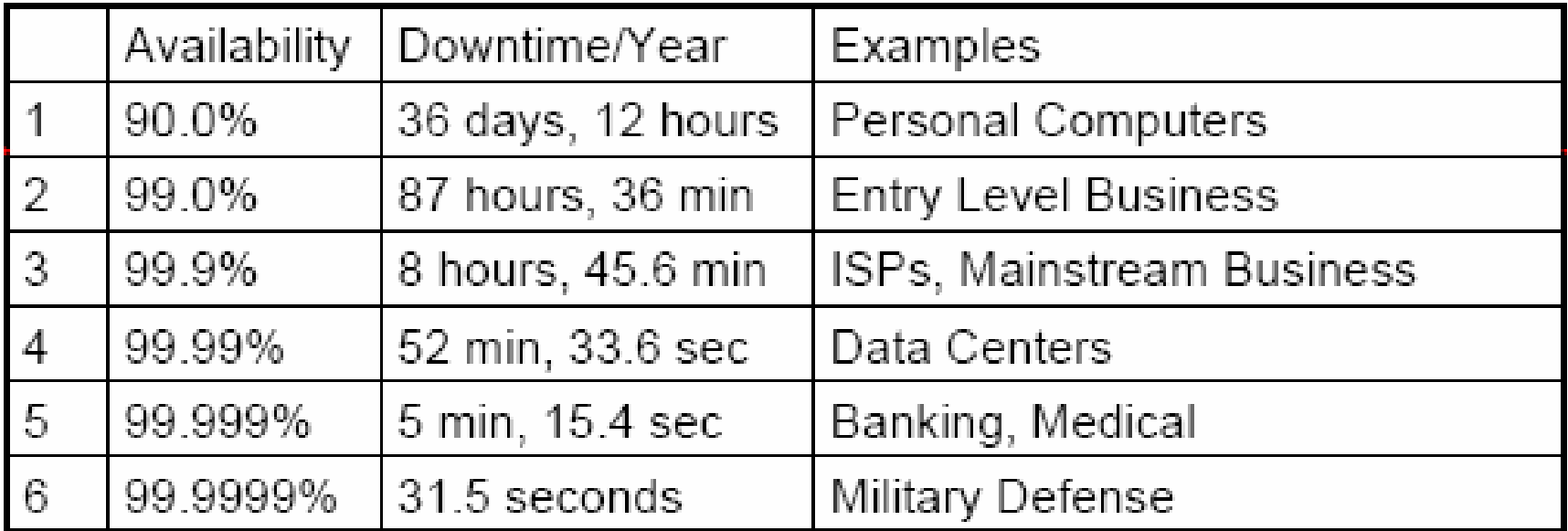

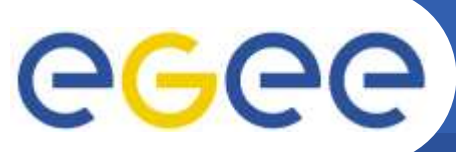

## **Downtime causes**

Enabling Grids for E-sciencE

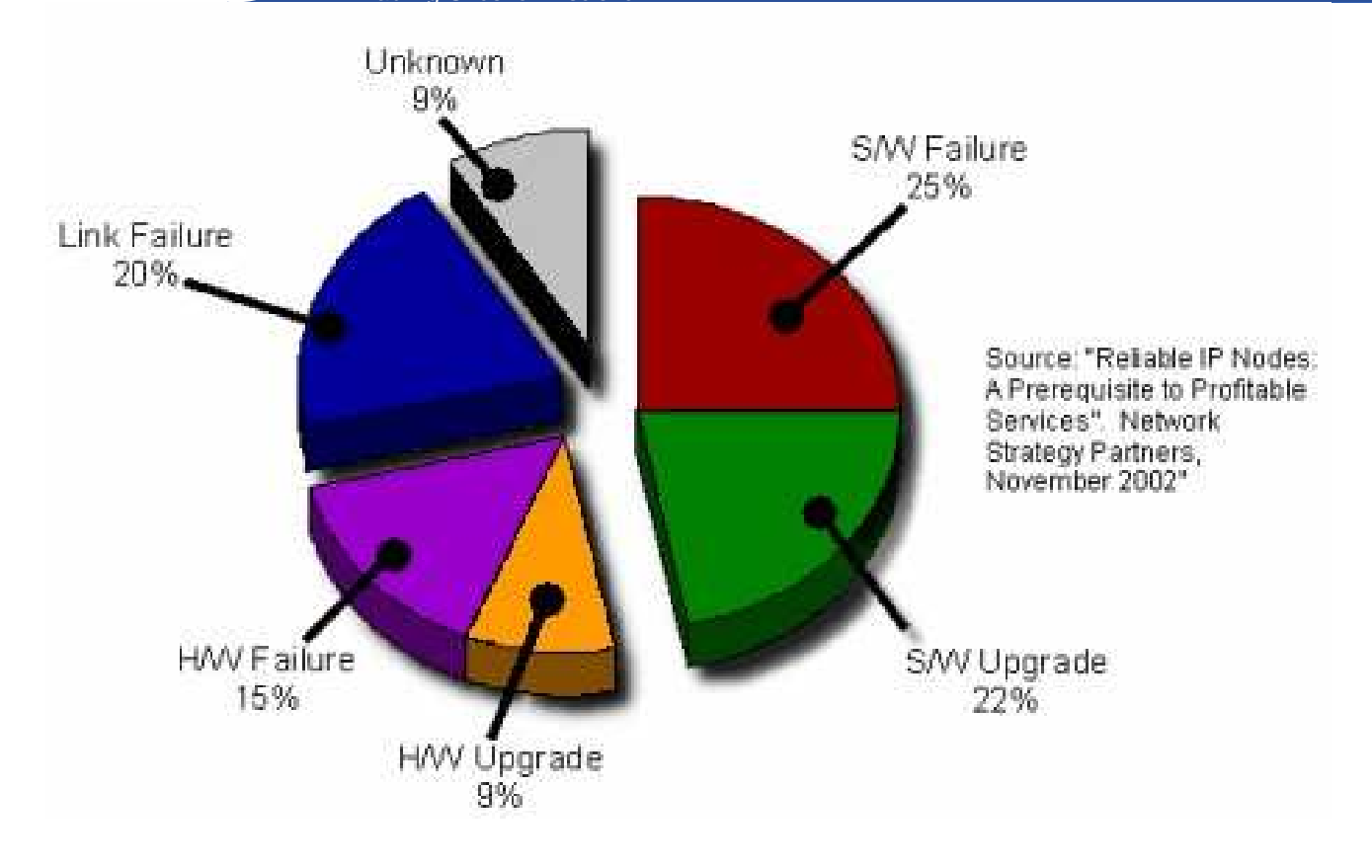

- • **Magic words are:**
	- Redundancy
	- $-$  Remove Single Points of Failure (SPOF)

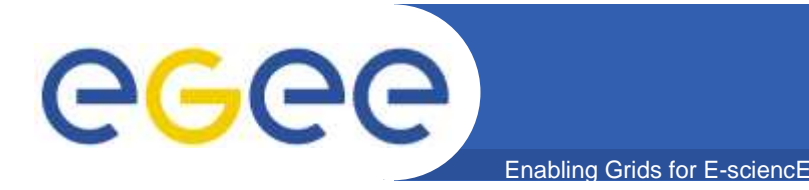

- $\bullet$  **Propose, implement and document failover procedures for the collaboration, management and monitoring tools used in EGEE/WLCG Grid.** 
	- The mentioned tools (listed later in this talk) are daily and heavily used by COD teams, regional and sites operators and other user categories, for grid management and control purposes.
	- **These are the reasons for an availability requirement that is high and which tend to become higher in future.**

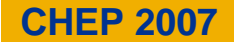

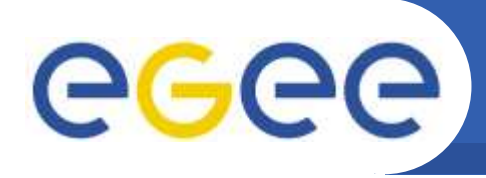

- $\bullet$ **Born as EGEE SA1 Operations COD task**
- $\bullet$ **Reminder: who are the "CODs" ?**

- Teams provided by EGEE federations, working in pairs (one lead and one backup) on a weekly rotation
- Role:
	- Watch the problems detected by the grid monitoring tools
	- Problem diagnosis
	- Report these problems (GGUS tickets)
	- Follow and escalate them if needed (well defined procedure)
	- Provide help, propose solutions
	- Build and maintain a central knowledge database (WIKI)

### egee **Operational tools dependencies map**Enabling Grids for E-sciencE

- • **http://goc.grid.sinica.edu.tw/gocwiki/Failover\_mechanisms/OptoolsMap**
- **A revealing survey done to have the clear view of how each service,**   $\bullet$ **when working or in failure, can influence the whole system**
- •**An important input to the failover work**

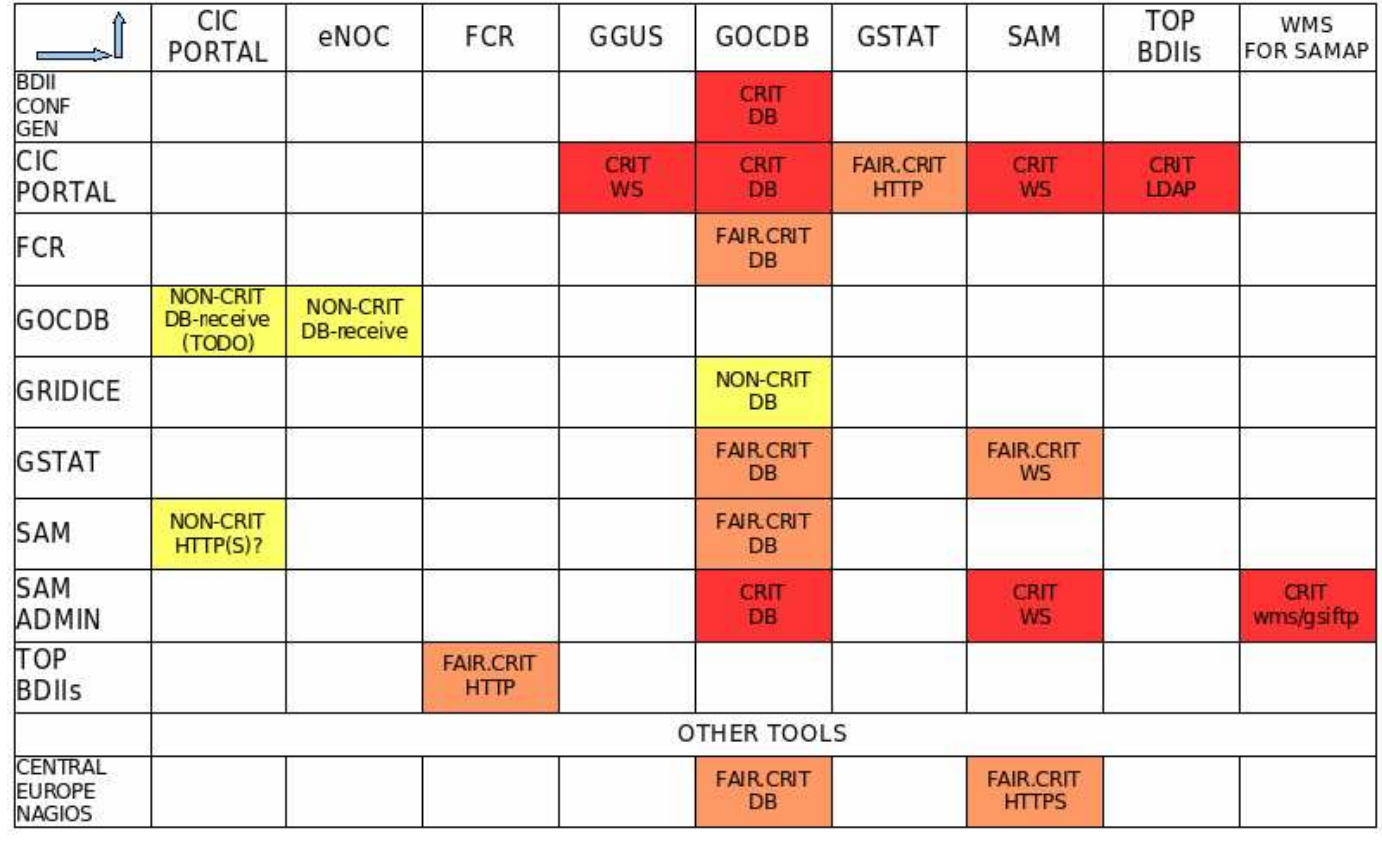

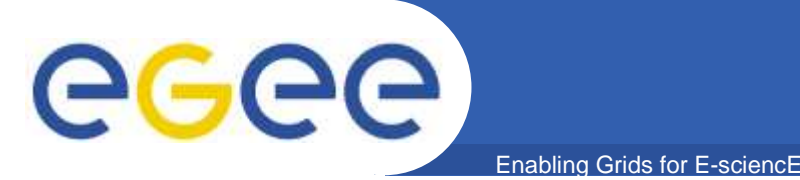

# **DNS based failover**

- $\bullet$  **DNS choice:**
	- $-$  Well supported by local staff at our institutes
	- $-$  Easy to understand how to exploit its features
	- Very stable and consolidated (born in 1983)
	- Widely used as element for failover solution by ISPs and IT companies
- $\bullet$  **the DNS approach consist in:**
	- mapping the service name to one or more destinations
	- $-$  update this mapping whenever some failure is detected
- $\bullet$  **this must be coupled with procedures that:**
	- $-$  keep data in sync where it is needed
	- $-$  kill unnecessary processes on the system in failure
	- $-$  enable needed processes on the replacing system.

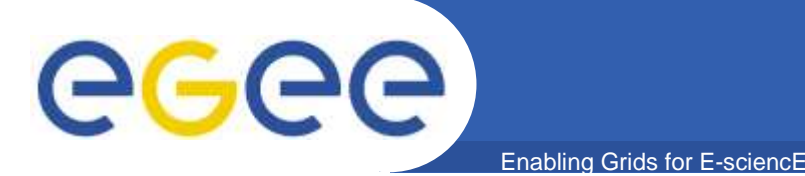

# **DNS downsides**

- • **ISP caching policies**
	- $-$  Some provider could have caching policy longer than our TTL
	- The institutes participating to our Grid in general shouldn't
	- So user-service and service-service connections should be generally able to benefit from short TTLs, except rarely for some roaming user
- $\bullet$  **Caching at OS level**
	- Local resolvers on MS Windows and Mac OS X provide caching, but they take into account possible shorter TTLs on DNS records

### $\bullet$ **Caching by the web browsers**

- MS Internet Explorer: 30 minutes
- Mozilla Firefox: 60 seconds
- A shorter time would be preferable for MSIE, but tolerable

# **New gridops.org domain & technical details**

- $\bullet$ **A new gridops.org domain has been registered by CNAF**
- $\bullet$  **Redundant master & slave DNS provided by CNAF & GRNET**
- $\bullet$  **All the replicated services' names inserted as CNAMEs:**
	- cic.gridops.org, cic2.gridops.org;
	- goc.gridops.org, goc2.gridops.org;

Enabling Grids for E-sciencE

 $-$  etc...

egec

- **Default "\$TTL 60" imposed to the gridops zone**  $\bullet$
- $\bullet$  **Names in gridops securely updated via nsupdate using dnssec-keygen generated keys**
- **X509 certificates with main or alternative names for the gridops names have been requested**

# eeee

# **www.gridops.org: available tools**

#### Enabling Grids for E-sciencE

- •**CIC Portal**
- •**GOCDB**
- **GRIDICE**•
- •**GSTAT**
- $\bullet$ **SAM**
- **SAMAP**•

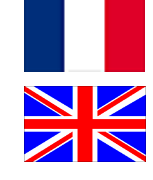

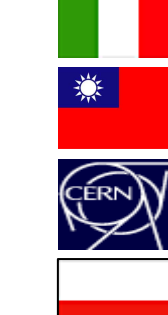

• **Available operations tools are listed on www.gridops.org failover page. The portal is at present the collector of the proper links to the main and replica operations tools.**

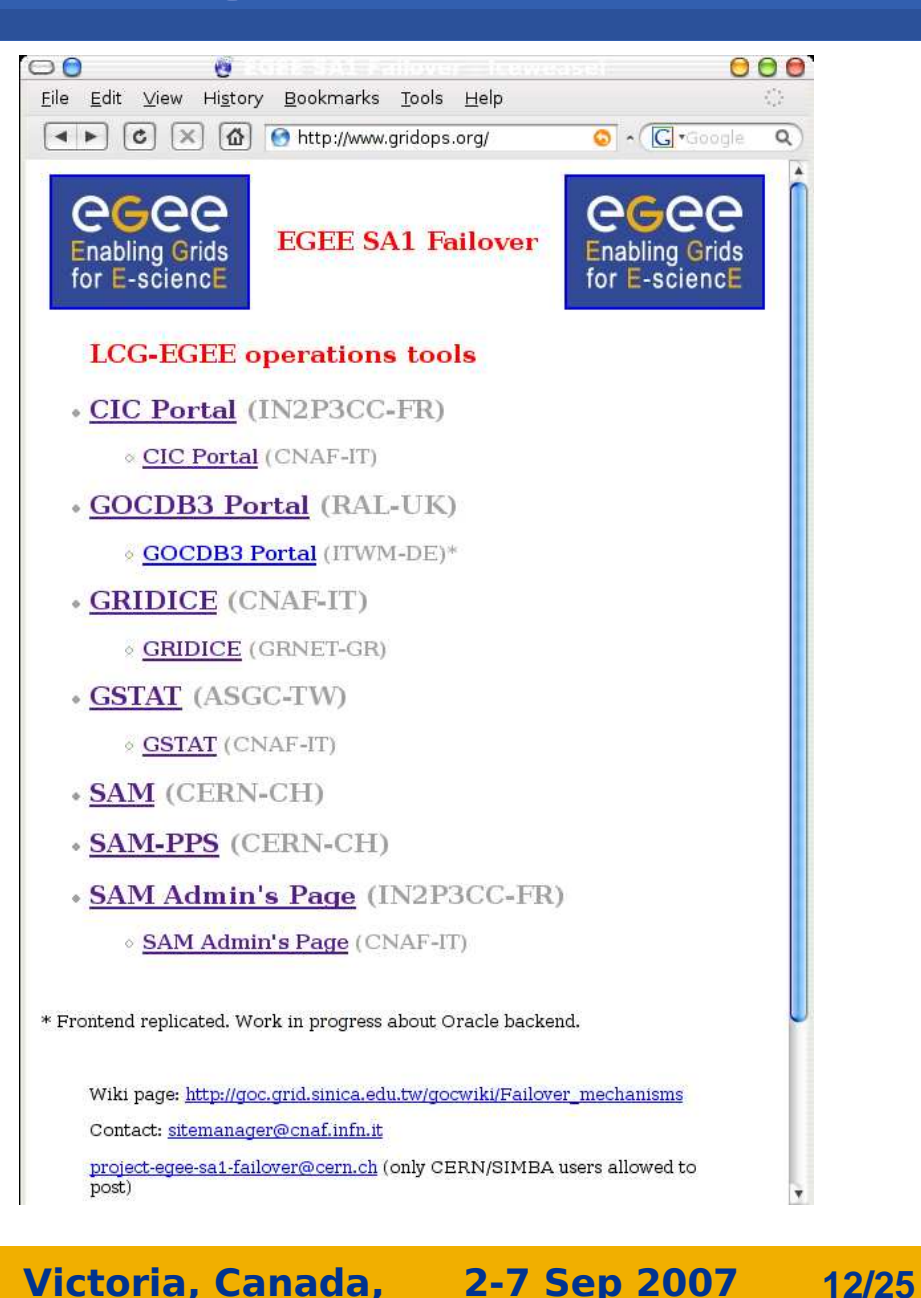

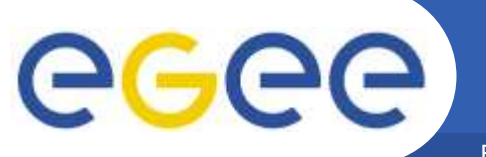

# **geographical failover**

Enabling Grids for E-sciencE

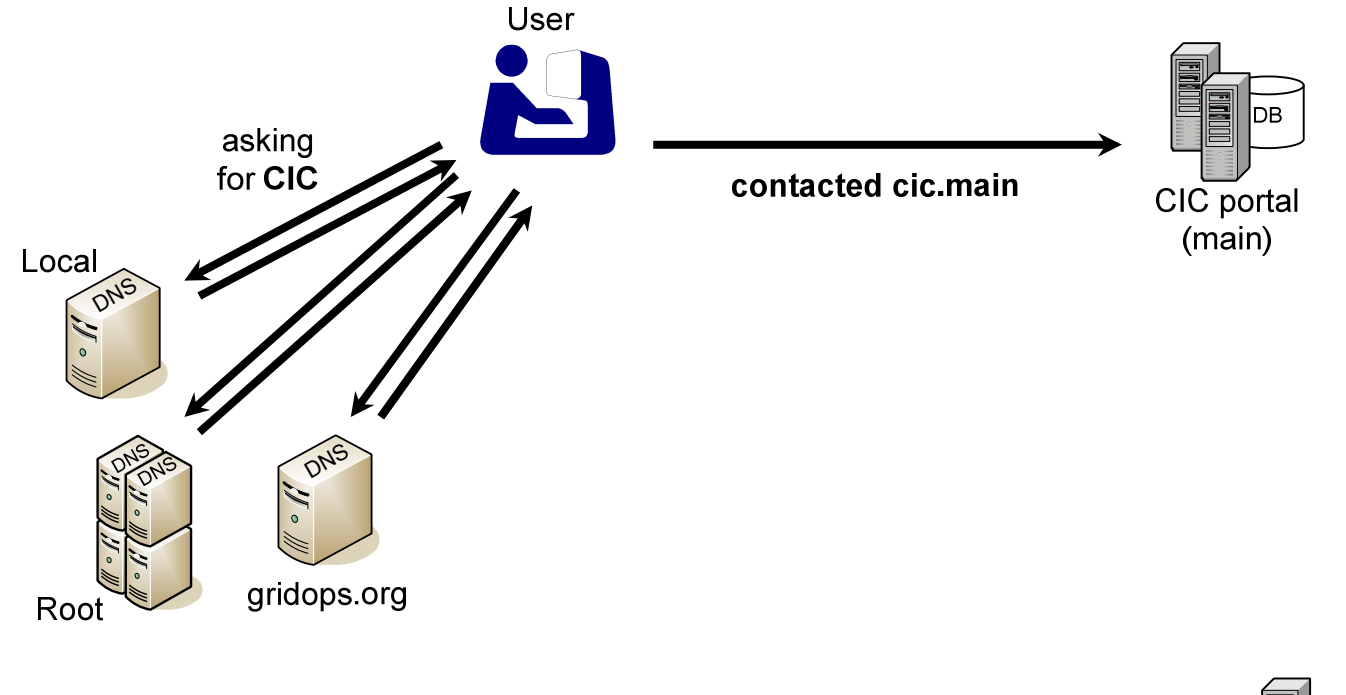

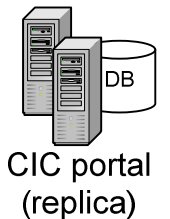

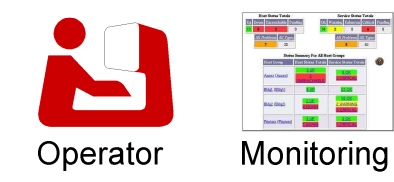

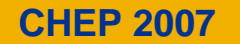

## **geographical failover: DNS switch**

Enabling Grids for E-sciencE

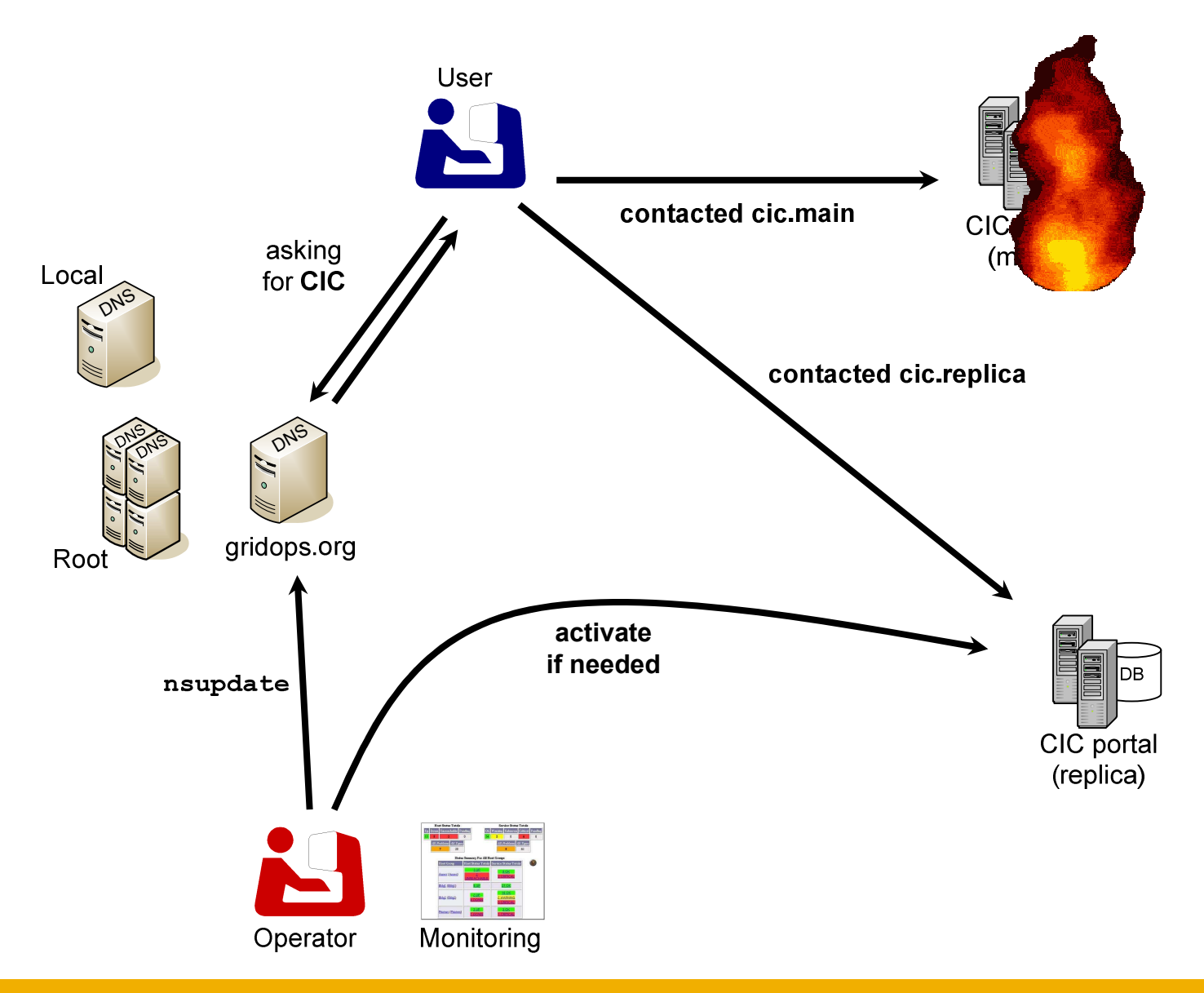

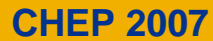

egee

## **geographical failover: automatic switch**

egee Enabling Grids for E-sciencE

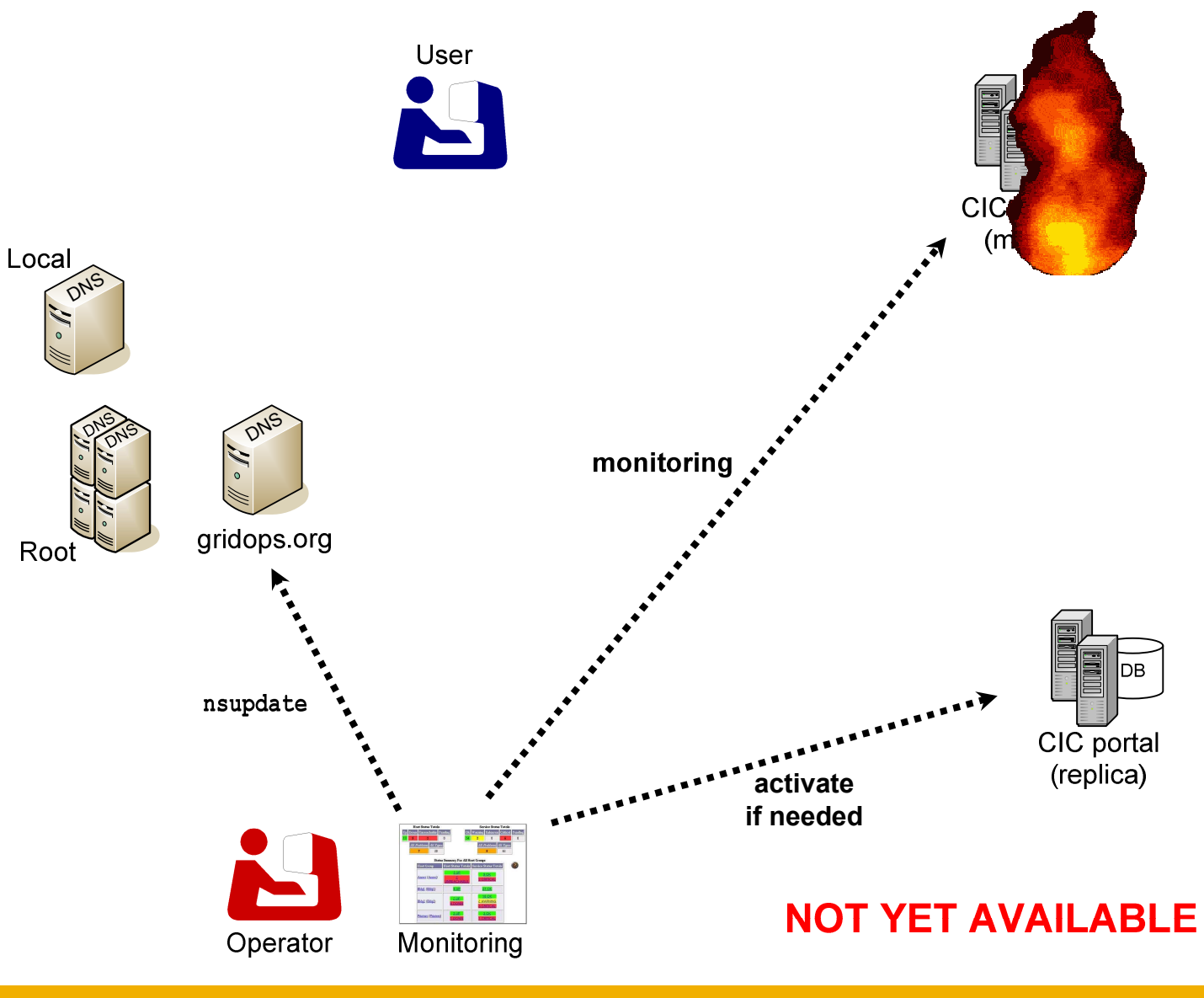

**CHEP 2007**

Victoria, Canada, 2-7 Sep 2007**15/25**

## **geographical failover: active-active**

Victoria, Canada, 2-7 Sep 2007

**16/25**

Enabling Grids for E-sciencE

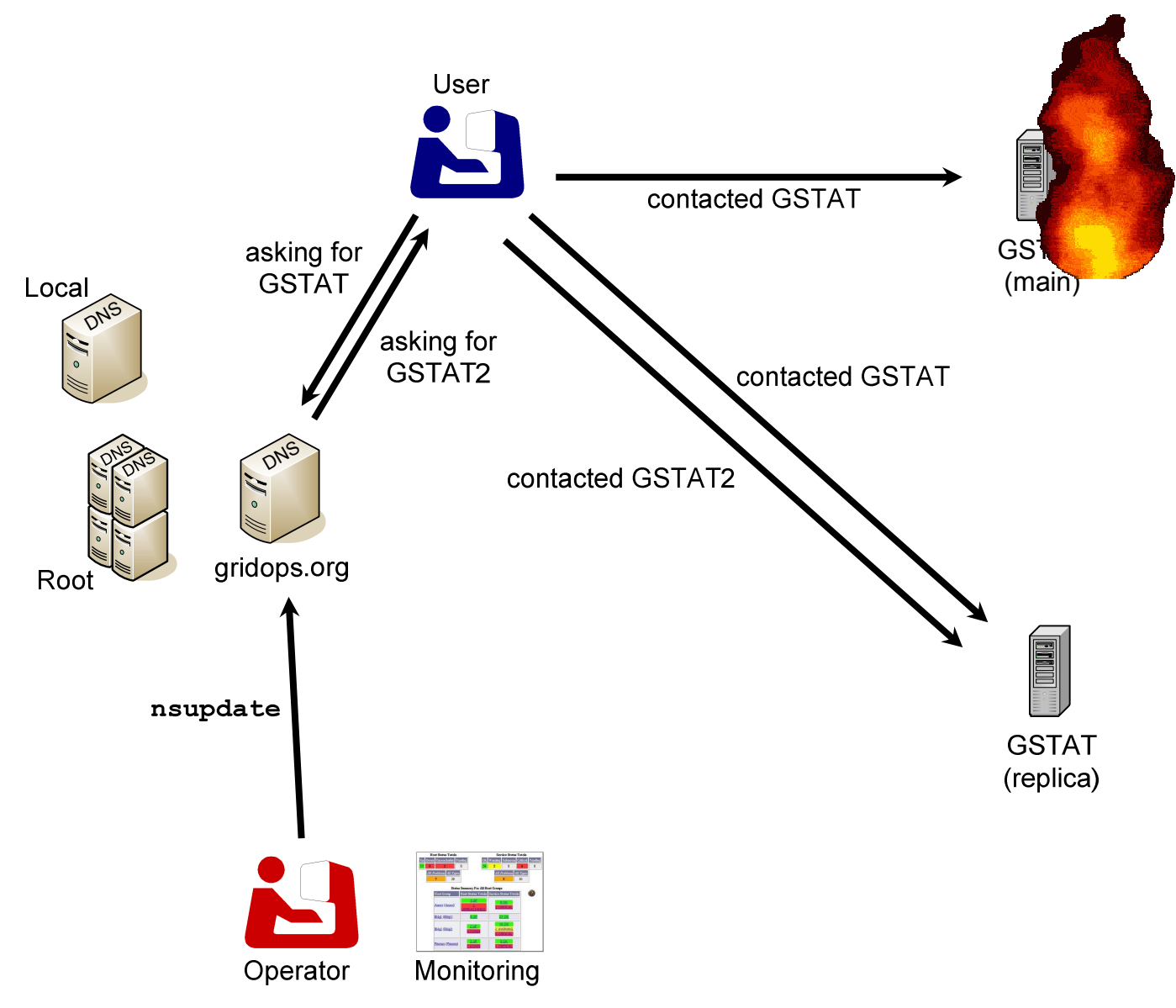

**CHEP 2007**

eeee

# **GGGG**

## **Use case: CIC portal failover**

Enabling Grids for E-sciencE

- • **Replication added early on the list**
	- Highly critical tool
	- Planned or unexpected service outages could break the continuity of daily activity
- $\bullet$  **First switch successfully done in December 2006**
	- Replica instance used in production during one whole week
	- Normal use of the portal during this time
	- No problem reported

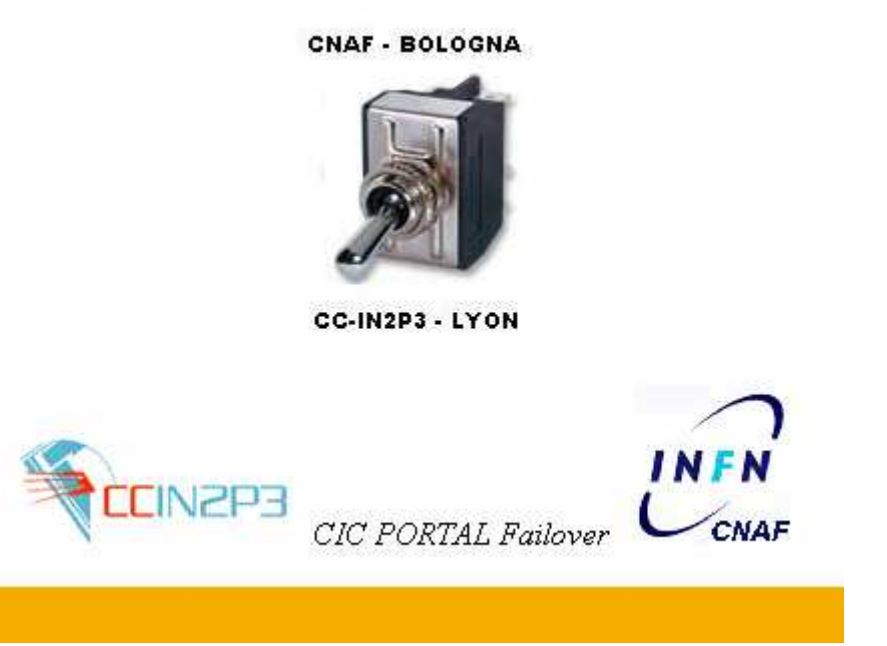

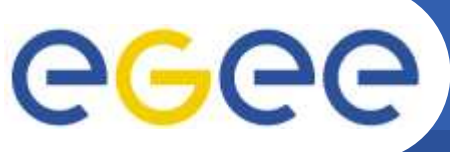

# **CIC portal failover (cont.)**

Victoria, Canada, 2-7 Sep 2007

**18/25**

- $\epsilon$ nabling Grids for E-scienc
- • **The CIC portal is based on three distinct components :**
	- A web portal module ( php and html, css files)
	- A database module (Oracle)
	- A data processing system (named Lavoisier)
- $\bullet$  **Each component can work with any of the other, master or replica: 8 possible scenarios !**

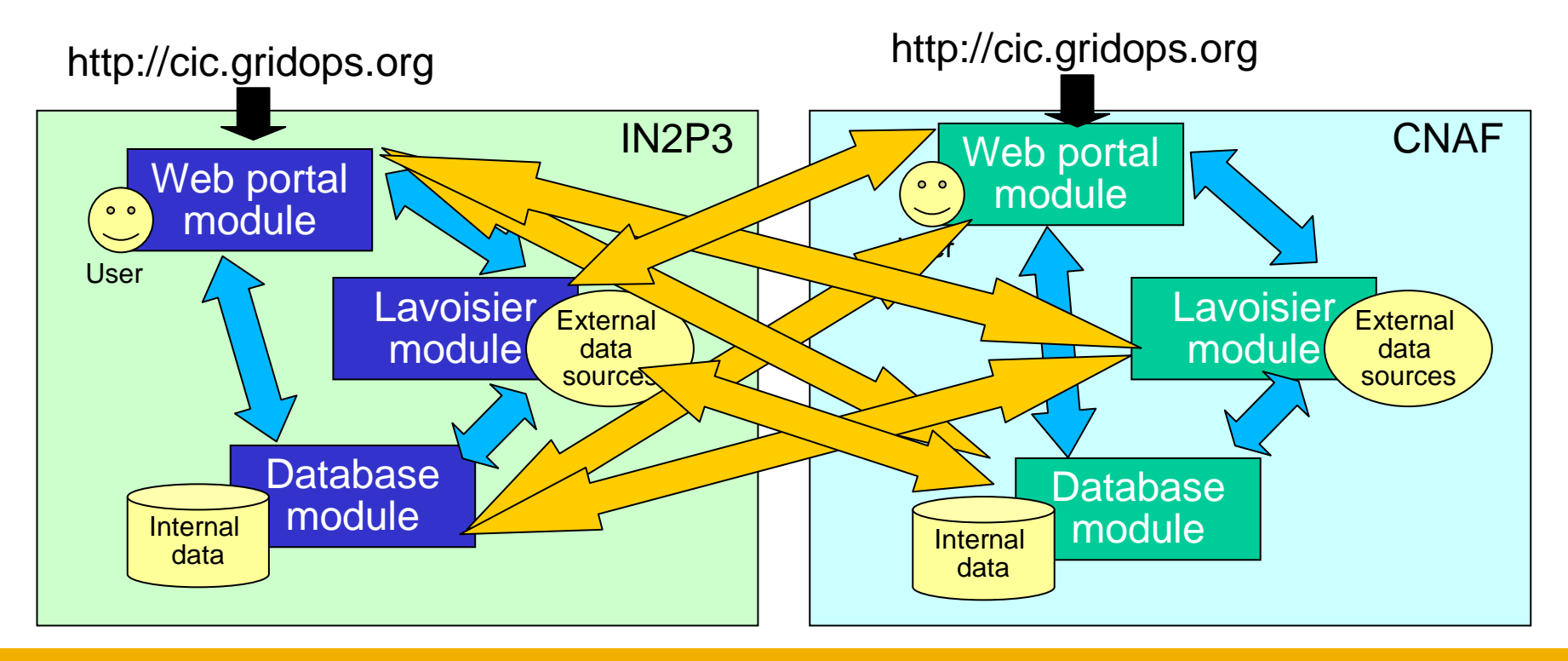

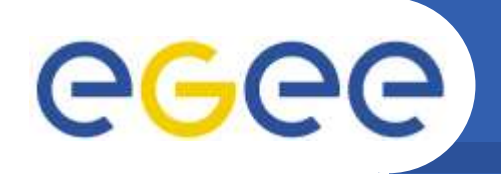

- • **Web module replication**
	- Portable code
	- Environment & configuration on replica (Apache, PHP, libs)
	- $-$  Host certificate for the replica

- $\bullet$  **Data processing system (Lavoisier) replication**
	- Environment and configuration on replica (Apache ANT, Globus toolkit, java web services)
	- $-$  Deployment of a second instance of Lavoisier
	- $-$  Settings on replica (e-mail address for local error reporting…)
- $\bullet$  **Database replication**
	- $-$  Dump of master DB exported to replica
	- Well established procedure, involving 2 persons and an interruption of service
	- $-$  We are working on better solutions

**CHEP 2007**

Victoria, Canada, 2-7 Sep 2007**19/25**

- • **General considerations:**
	- GRIDICE and GSTAT are very different, but similar in one aspect: they collect a lot of information mainly from the Grid Information System. The same one source in both cases.
	- Therefore for their replication:
		- **•** we basically installed another instance

- **•** we waited for the historical data to be long enough to be usable
- $\mathcal{L}_{\mathcal{A}}$  we accept some small inconsistencies between the instances, because this has the positive aspect to give different views of the monitored resources

#### $\bullet$ **GRIDICE**

egee

- Main Main instance installed and administered by CNAF and GridICE teams
- Secondary instance recently installed at FORTH-ICS Greek site and administered with the support of GridICE experts
- $\bullet$  **GSTAT**
	- $-$  Main instance in ASGC-Taiwan
	- $-$  Secondary instance running at CNAF for more than one year

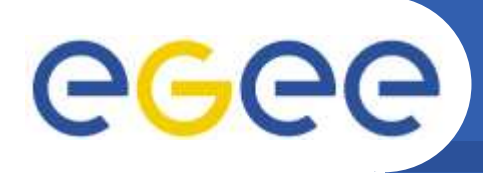

- • **SAMAP( SAM Admin's Page**) **- web-based monitoring tool for submitting SAM Framework test jobs on demand**
- **SAMAP architecture divided into two independent parts: Portal part and UI (grid User Interface) part**
- $\bullet$ **Portal part integrated with the CIC Portal**

- $\bullet$ **UI part installed on dedicated UI machine**
- $\bullet$  **SAMAP installed in two independent instances and linked to proper DNS domain entries**
- $\bullet$ **synchronization of instances via CVS repository**
- • **two geographically remote WMS servers available for bothinstances**
- • **easy switch from main to backup instance by DNS entry modification**
- •**full transparency for end users**

# eeee)

## **And less simple.. use cases: GOCDB,SAM**

#### Enabling Grids for E-sciencl

#### •**GOCDB**

- $-$  From the GOCDB3 release, introduced Oracle backend: more complex to replicate
- GOCDB3 web front-end promptly replicated in ITWM German site
	- П Release synchronized via RPM and apt-get
- Oracle DB failover plans:
	- $\blacksquare$ Short term: weekly DB dump to CNAF (in progress)
	- $\mathcal{L}_{\mathcal{A}}$ **Medium term: 2 separate sites with Oracle Streams in UK (in progress)**
	- $\mathcal{L}_{\mathcal{A}}$ Medium-long term: another replica in TW, when UK instructions are ready

#### •**SAM**

- Complex framework:
	- Web, WS, Oracle, UI(2), RB(2), WMS(2), BDII(2)
	- Need to focus what to replicate and how to take maximum benefit from the replication effort
- DB size and growth (order):
	- $\mathcal{L}_{\mathcal{A}}$ 100.000.000 rows, 100 GB TOTAL
	- $-100.000 1.000.000$  rows, 100 MB  $-1$  GB DAY  $\mathcal{L}_{\mathcal{A}}$
- Call for volunteers:
	- $\mathcal{L}_{\text{max}}$ Implies Oracle license(s)
	- $\mathbf{r}$  Good results from the tests done by CYFRONET (Poland), where SAM is already known, installed and used. It is likely that replica will be there

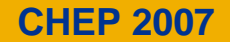

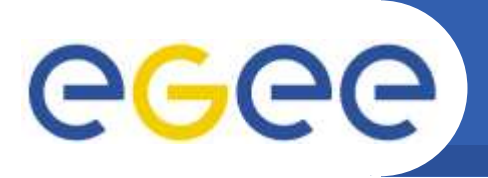

 $\bullet$ **We are working on… automatic failover!**

Enabling Grids for E-sciencE

- Automatize the ORACLE backend synchronization
	- Stream, DataGuard and materialized views
	- $\Box$ ■ This will improve <u>CIC Portal, GOCDB</u> and <u>SAM</u> failover
- Automatize the failover process through a crafty monitoring system
	- A distributed monitoring system that checks for the availability of the  $\overline{\phantom{a}}$ different tools and performs the DNS switch
	- Based on Nagios
	- Decision made upon the results of the distributed agents

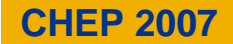

# egee

# **Other failover related projects**

Enabling Grids for E-sciencE

- • **LCG-3D**
	- Some differences
		- **Dur failover activity deals with operational tools**
		- LCG-3D deals with database replication and data transfers.
	- Some similarities and shared goals
		- **work on databases replication and switches**
		- Same concern in disaster recovery solutions
		- Often involves the same (or at least related) teams.
	- $-$  discussions and working sessions engaged
- $\bullet$  **Other failover-related topics**
	- GSLB (Global Server Load Balancing): a DNS based failover offered by some IT companies
	- Multihoming (BGP, IPv6): announcing the same IP(s) from multiple places

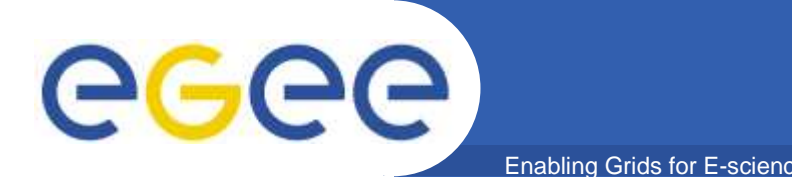

## **References**

- $\bullet$  **EGEE Failover web:**
	- <mark>— <u>www.gridops.or</u>g</mark>
- $\bullet$  **…and Wiki:**
	- http://goc.grid.sinica.edu.tw/gocwiki/Failover\_mechanisms
- $\bullet$  **LCG 3D:**
	- https://twiki.cern.ch/twiki/bin/view/PSSGroup/LCG3DWiki
- $\bullet$  **GSLB:**
	- http://www.networkcomputing.com/showitem.jhtml?docid=1605ws 1
	- <mark>– <u>http://www.tenereillo.com/GSLBPageOfShame.htm</u></mark>
- $\bullet$  **Multihoming/BGP:**
	- <mark>– <u>http://en.wikipedia.org/wiki/Multihomin</u>g</mark>
	- http://tools.ietf.org/wg/shim6/